### PGR. Ejercicios de vistas

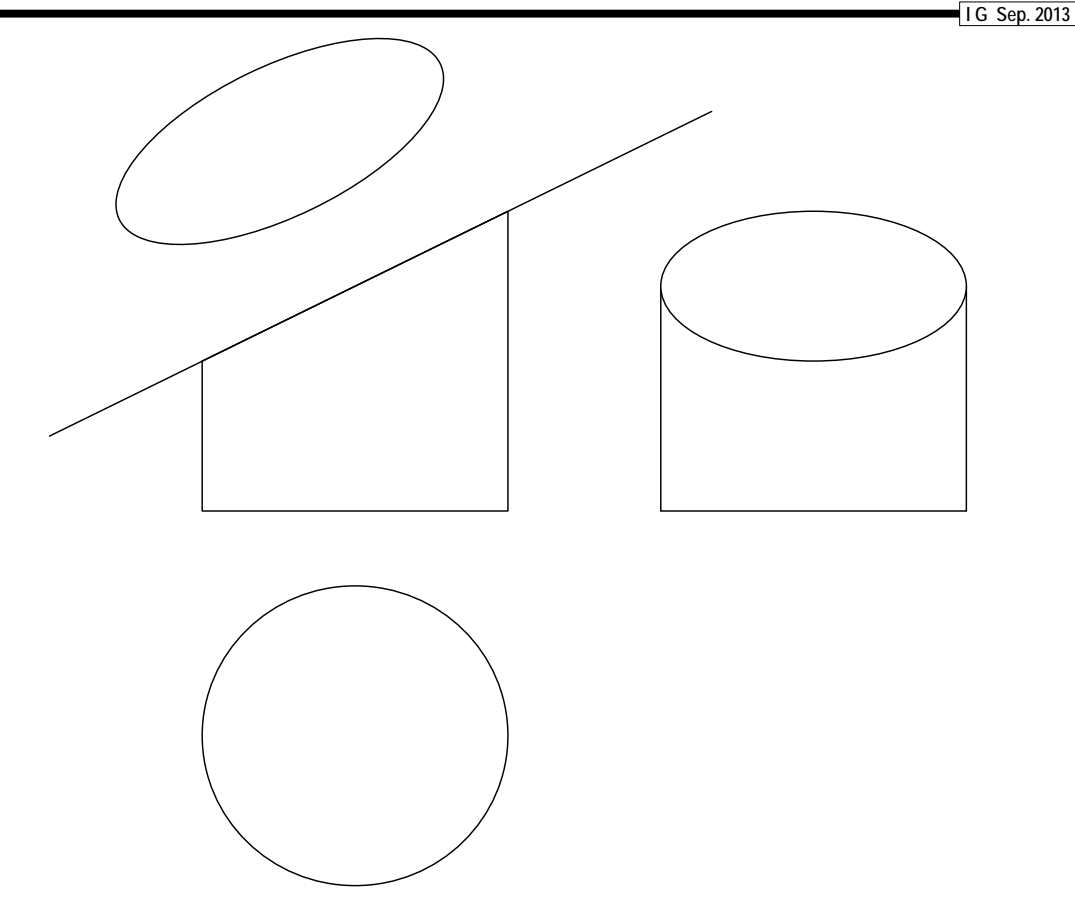

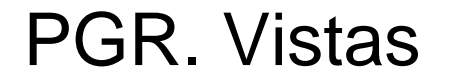

### Ejercicios de vistas. Determinar las vistas

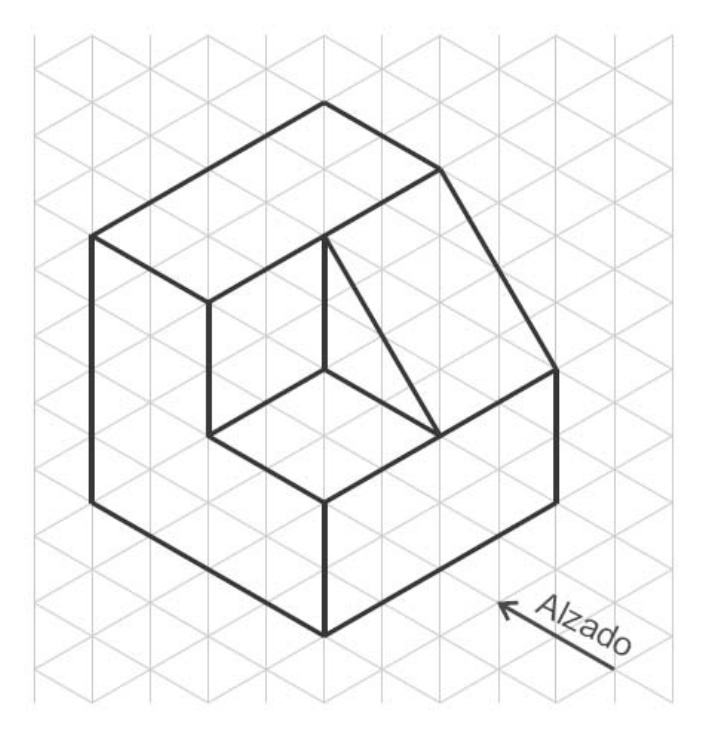

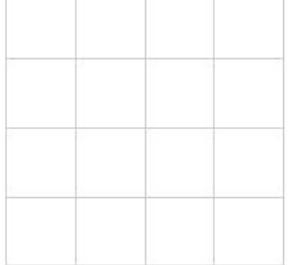

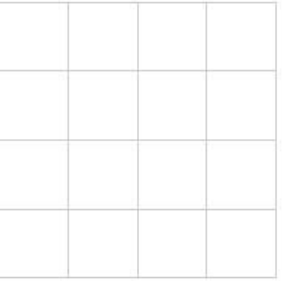

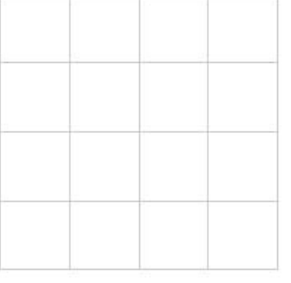

**I G Sep. 2013**

### Ejercicios de vistas. Determinar las vistas

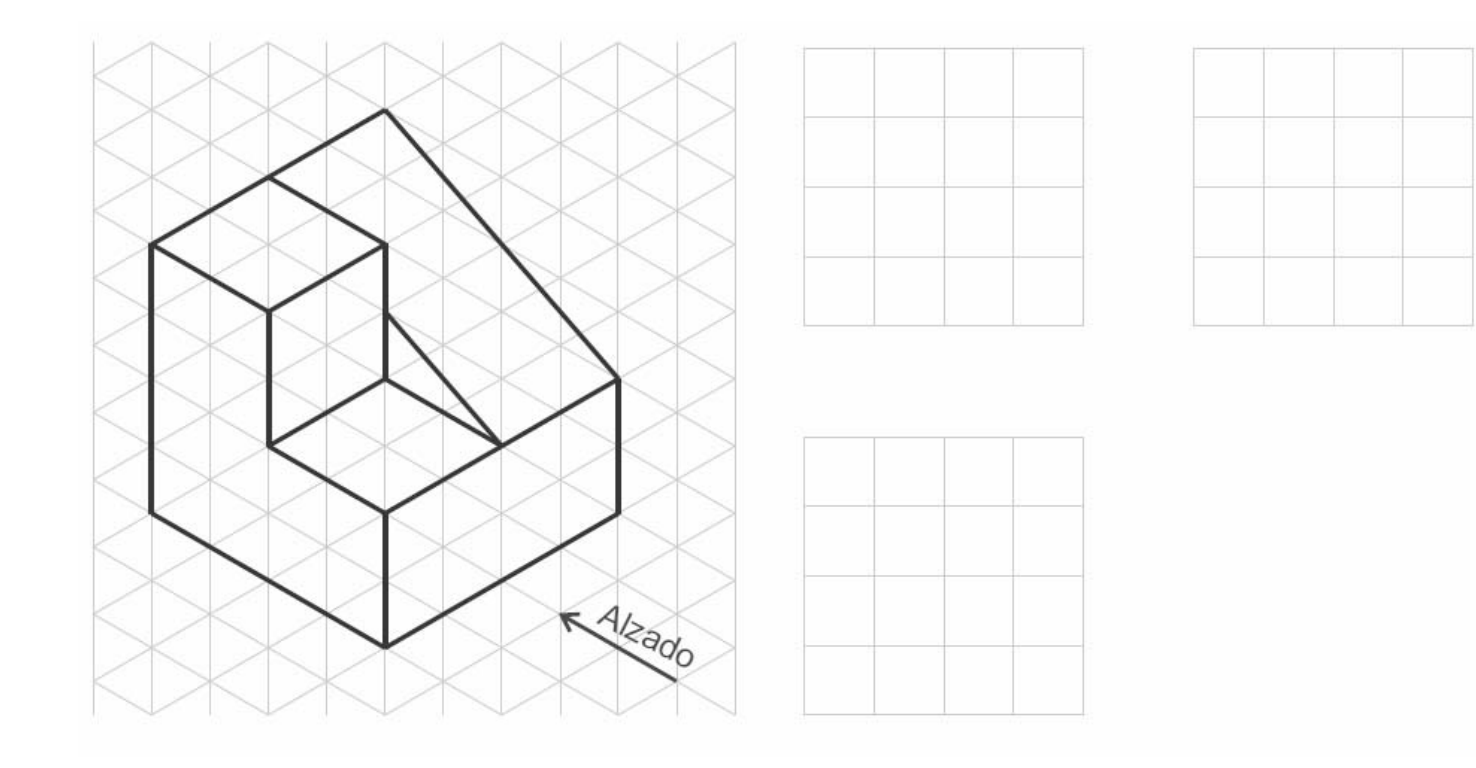

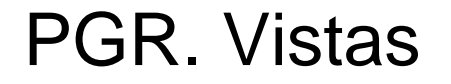

### Ejercicios de vistas. Determinar las vistas

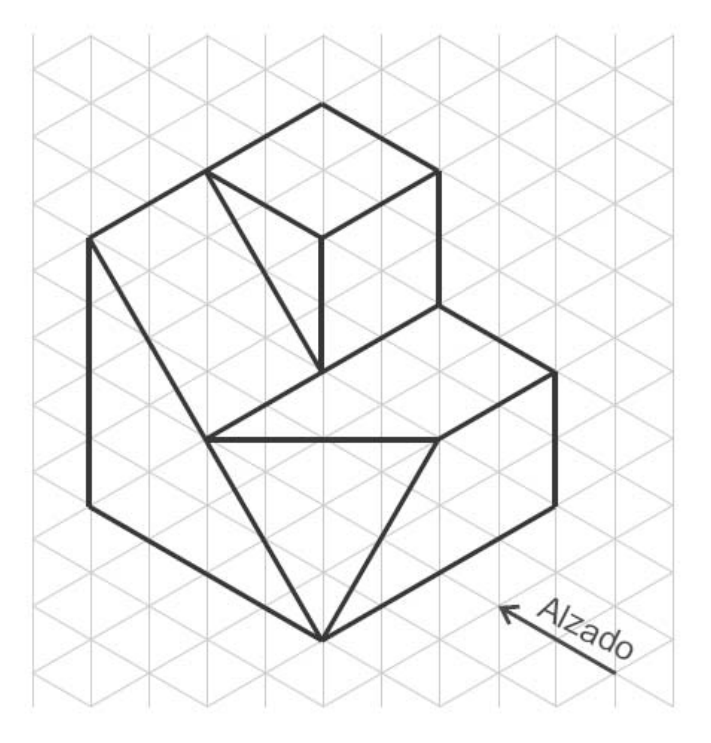

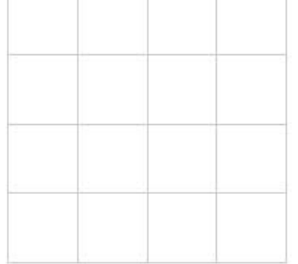

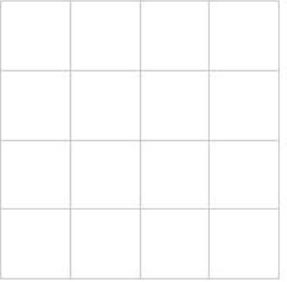

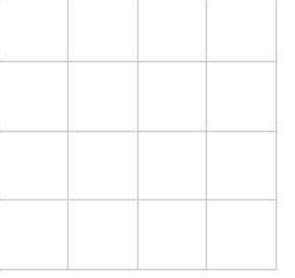

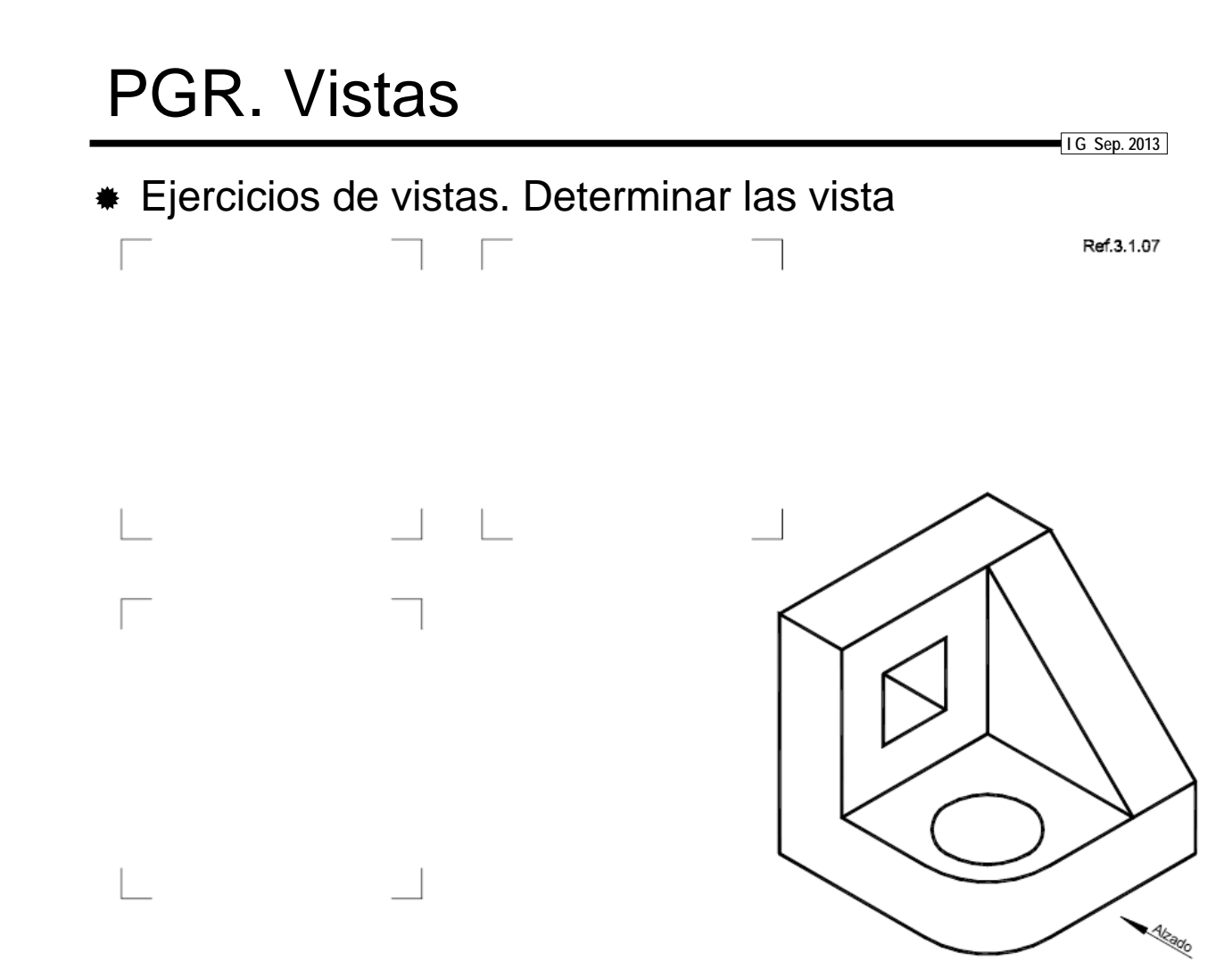

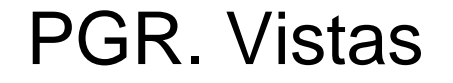

Ejercicios de vistas. Determinar las vista

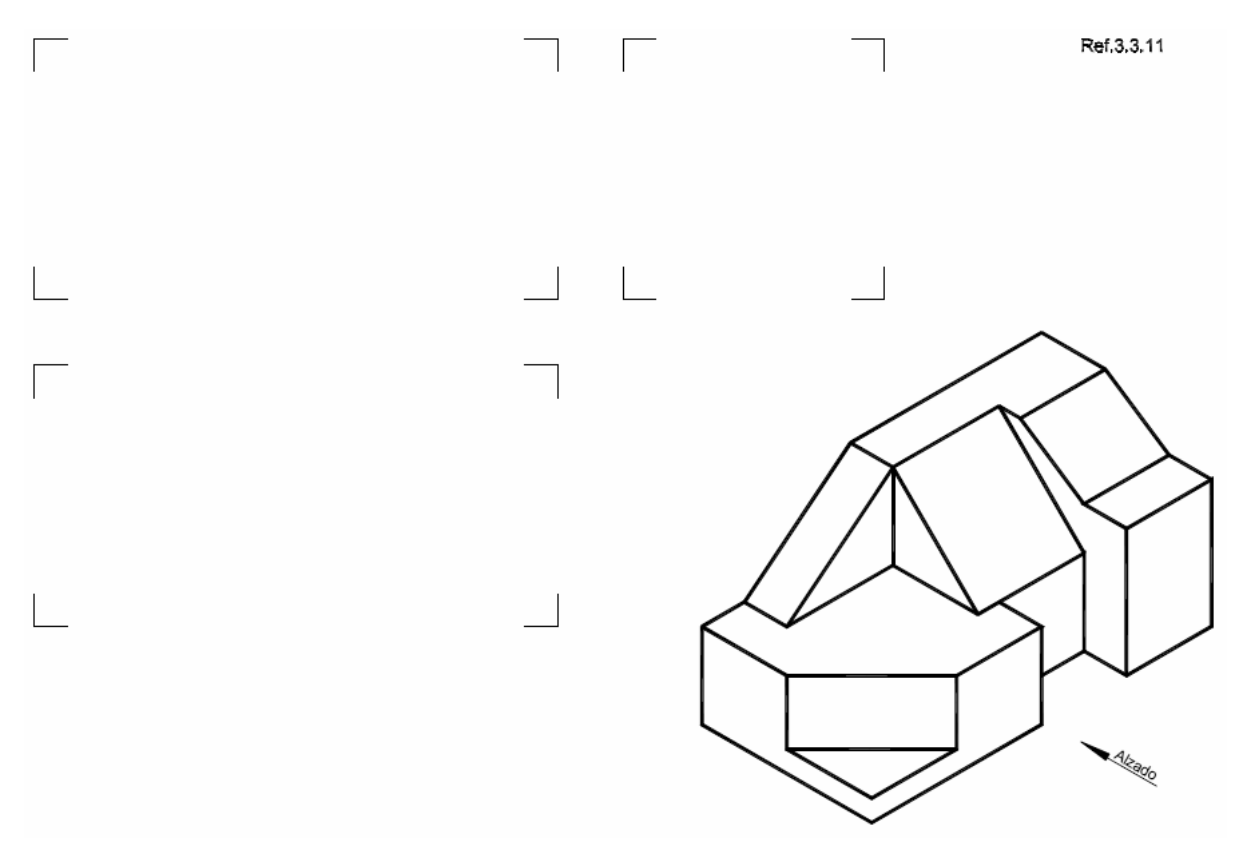

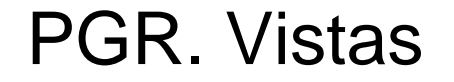

Ejercicios de vistas. Determinar las vista

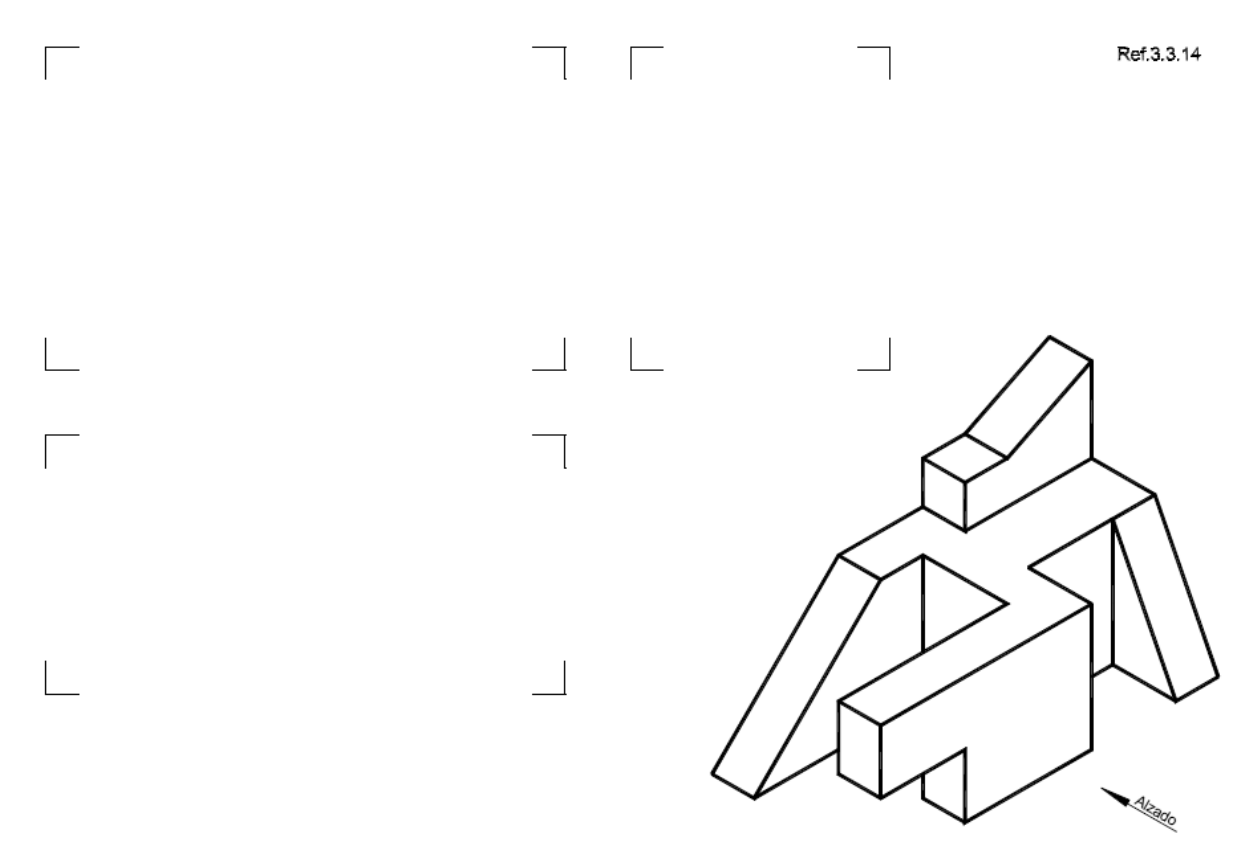

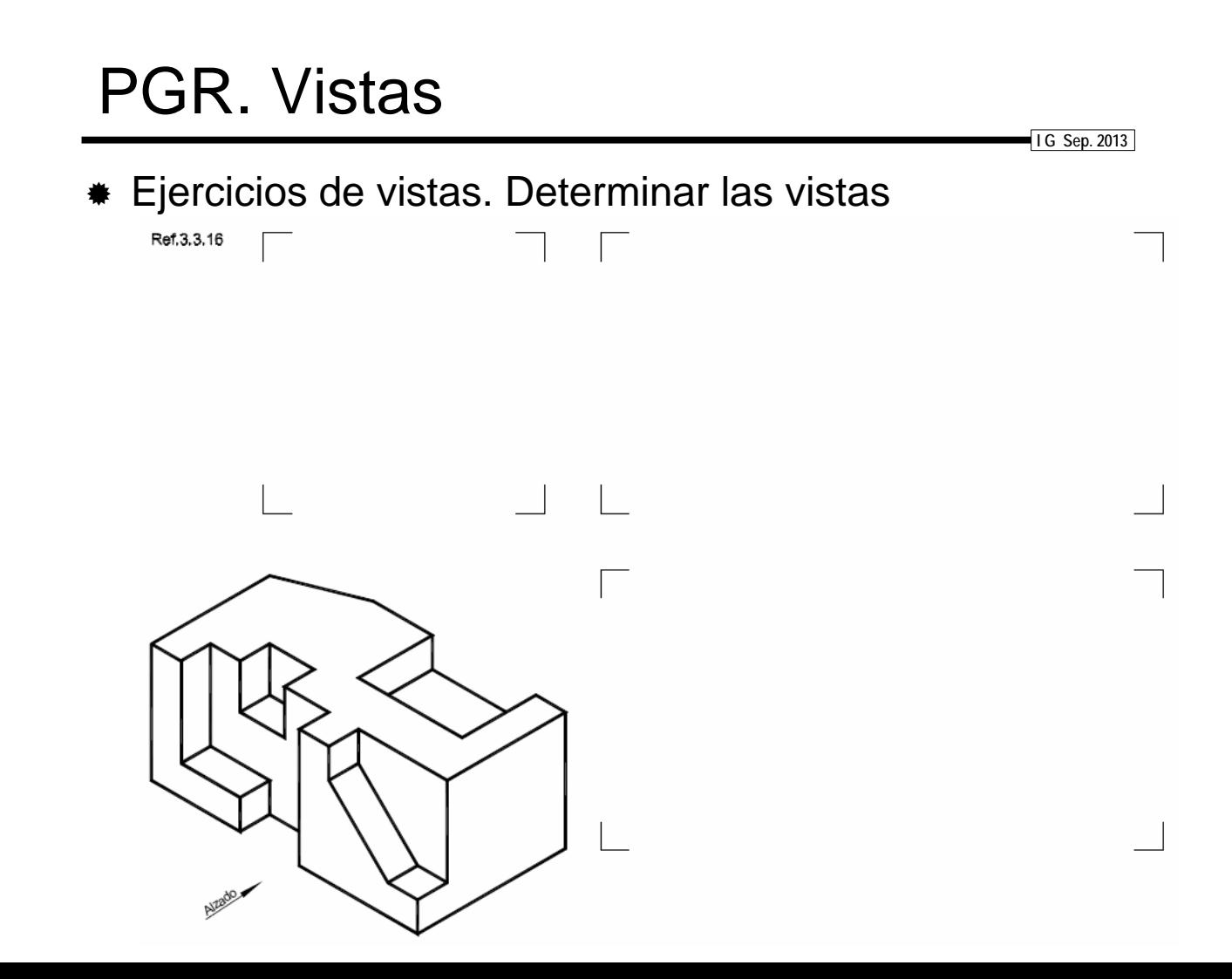

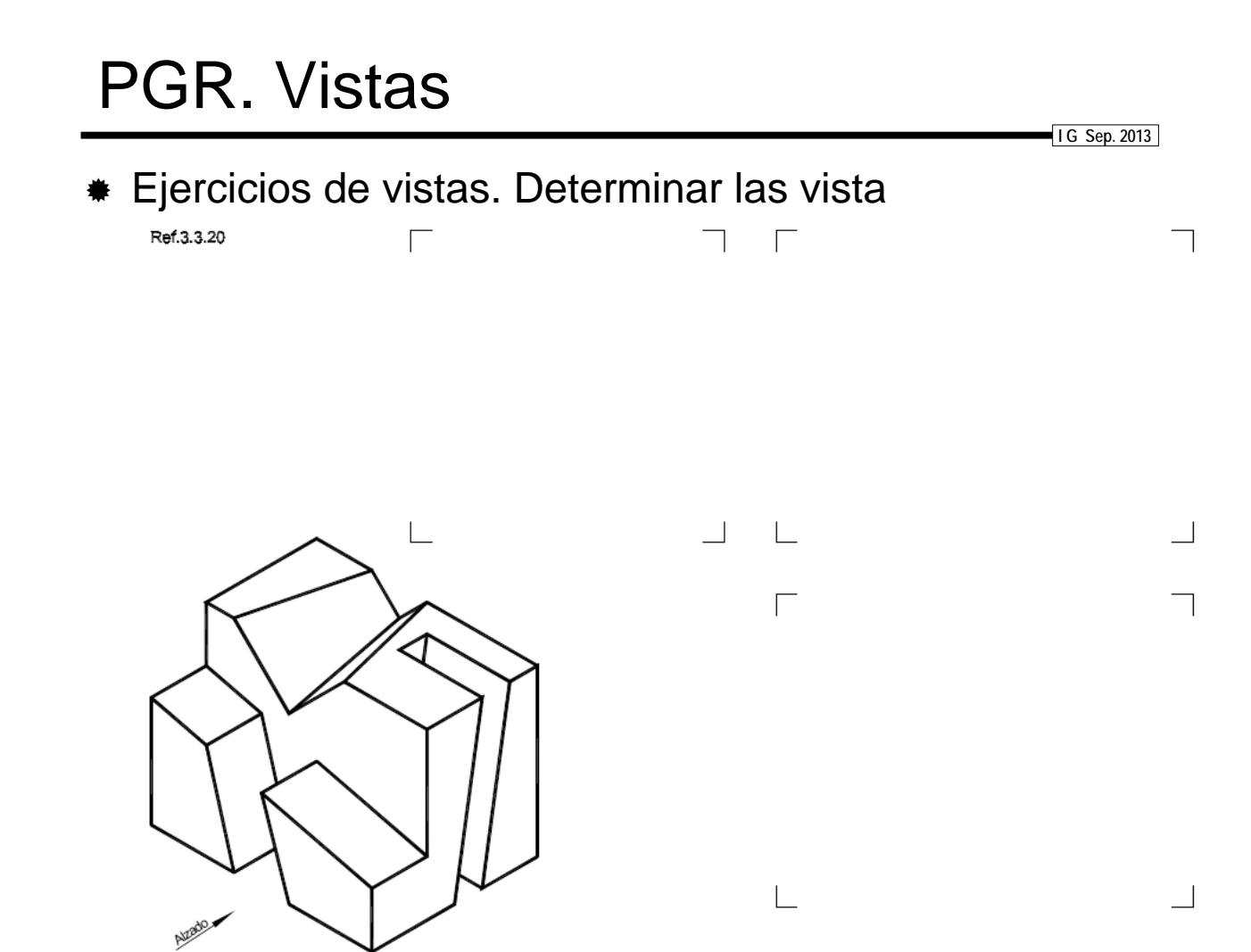

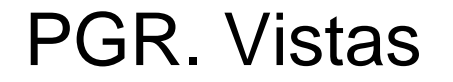

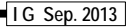

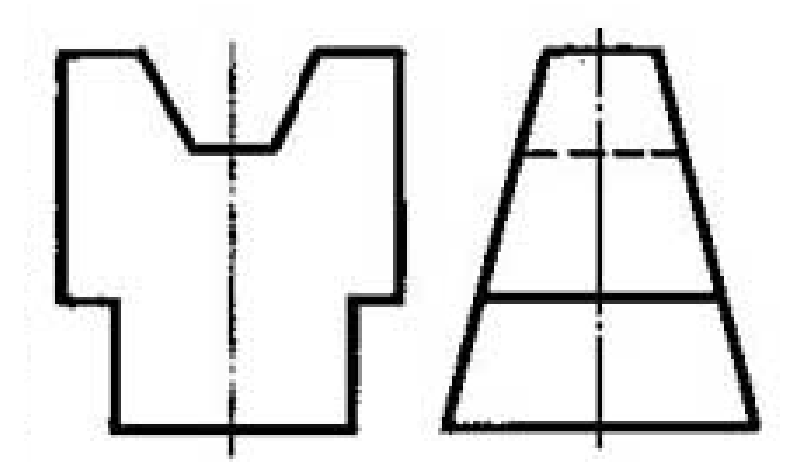

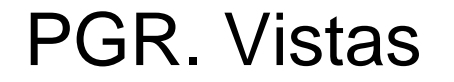

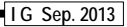

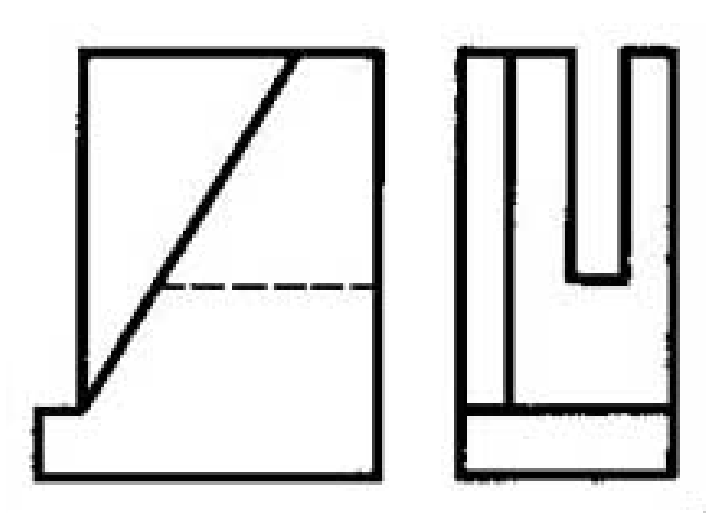

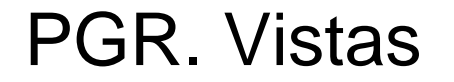

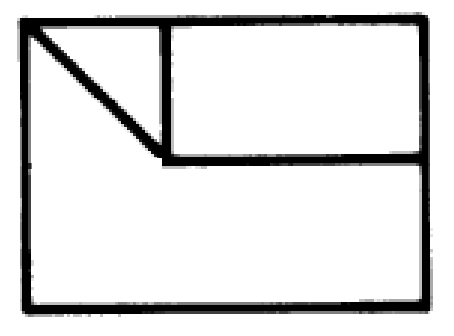

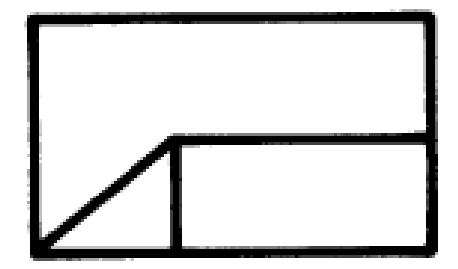

 Ejercicios de vistas. Determinar la tercera vista

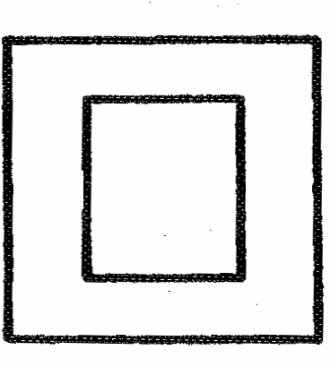

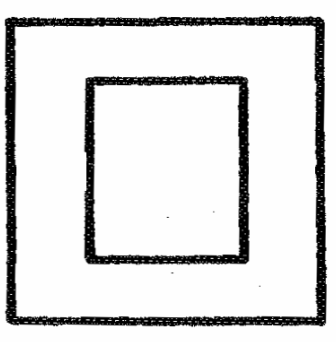

 Ejercicios de vistas. **Determinar** la tercera vista

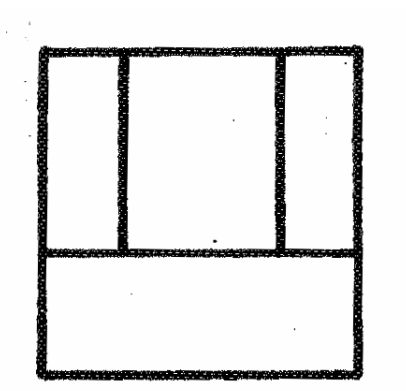

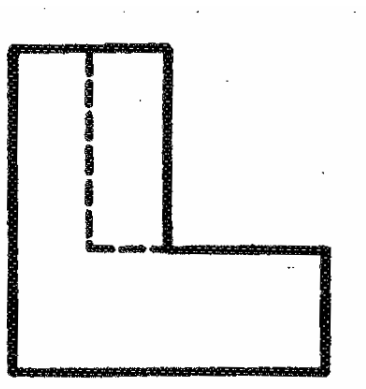

 Ejercicios de vistas. **Determinar** la tercera vista

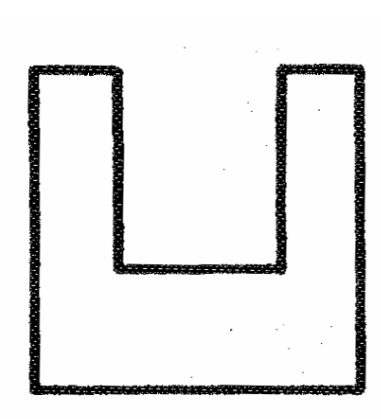

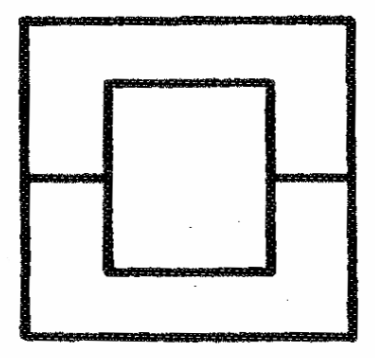

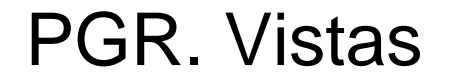

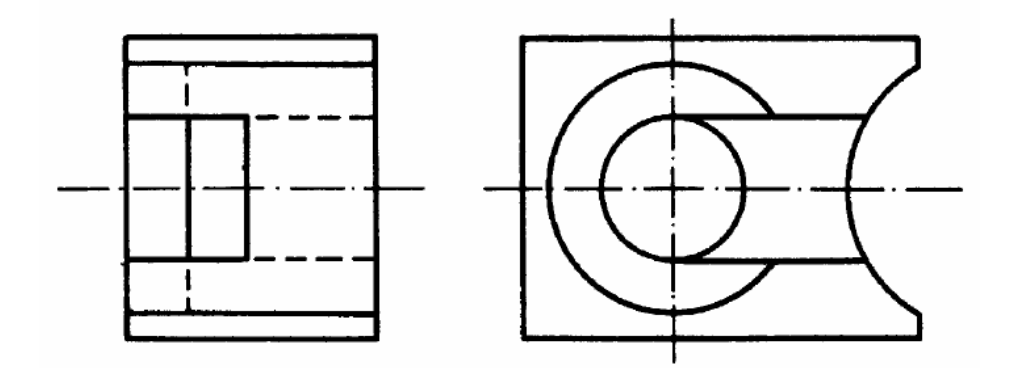

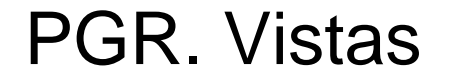

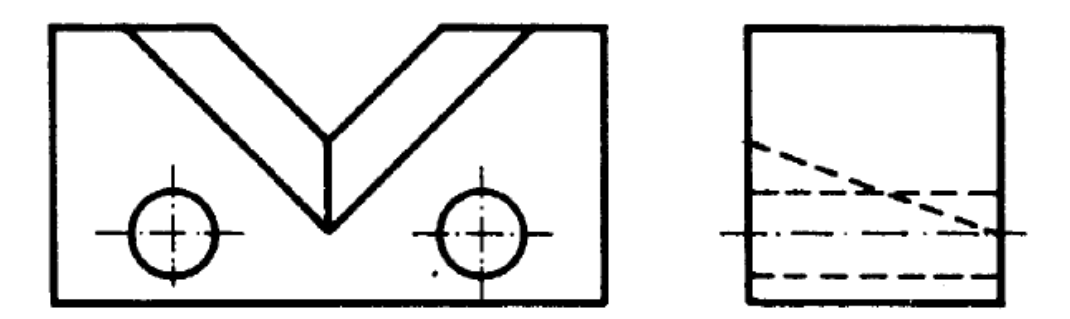

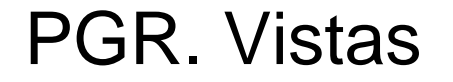

Ejercicios de vistas. Determinar la perspectiva

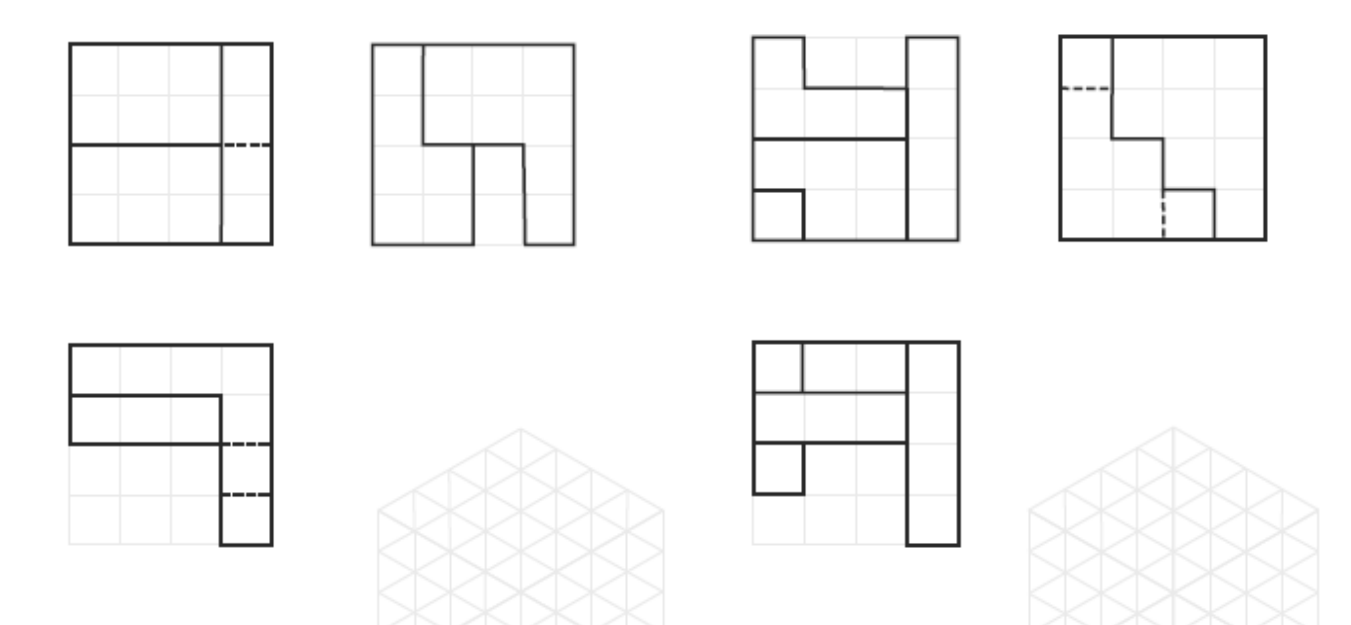

↖

**ALZADO** 

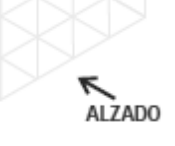

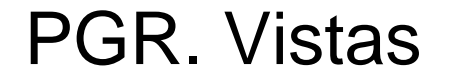

#### Ejercicios de vistas. Determinar la perspectiva

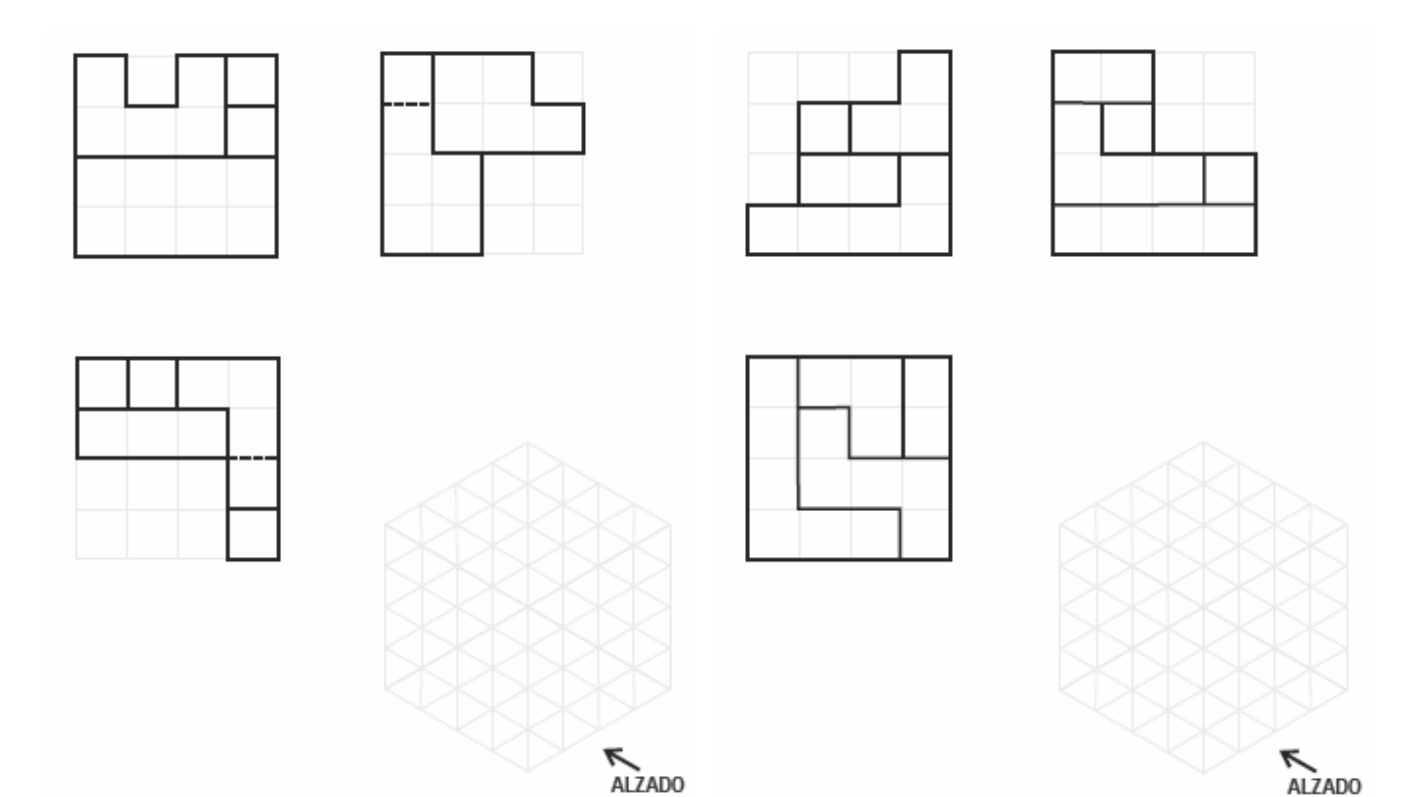

 Ejercicios de vistas. Determinar la perspectiva

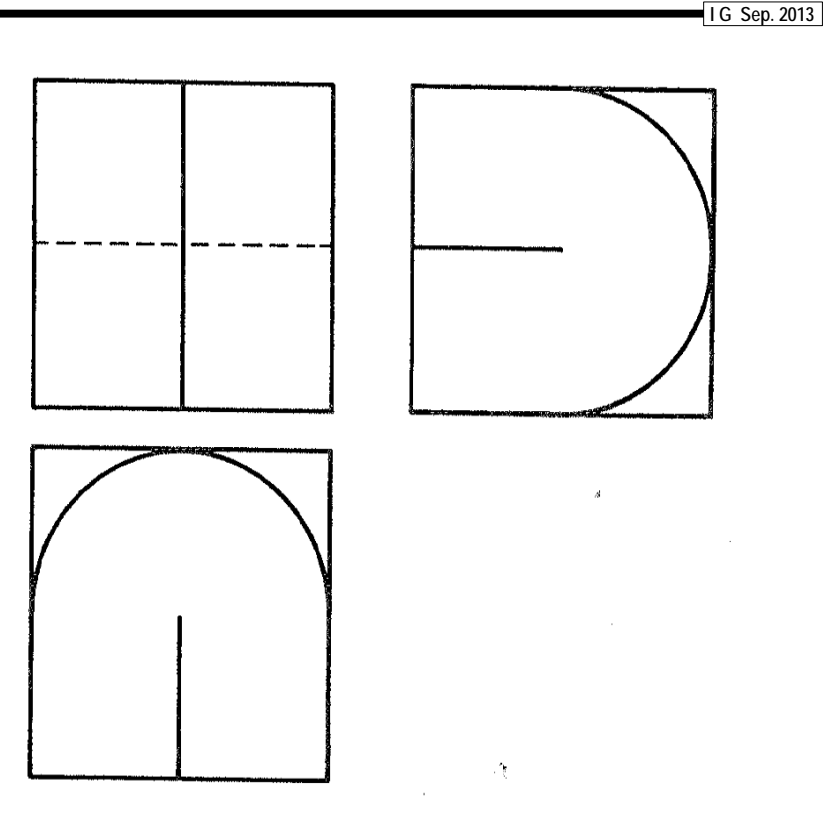

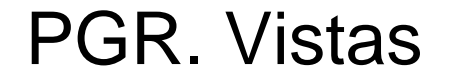

Ejercicios de vistas. Determinar la perspectiva

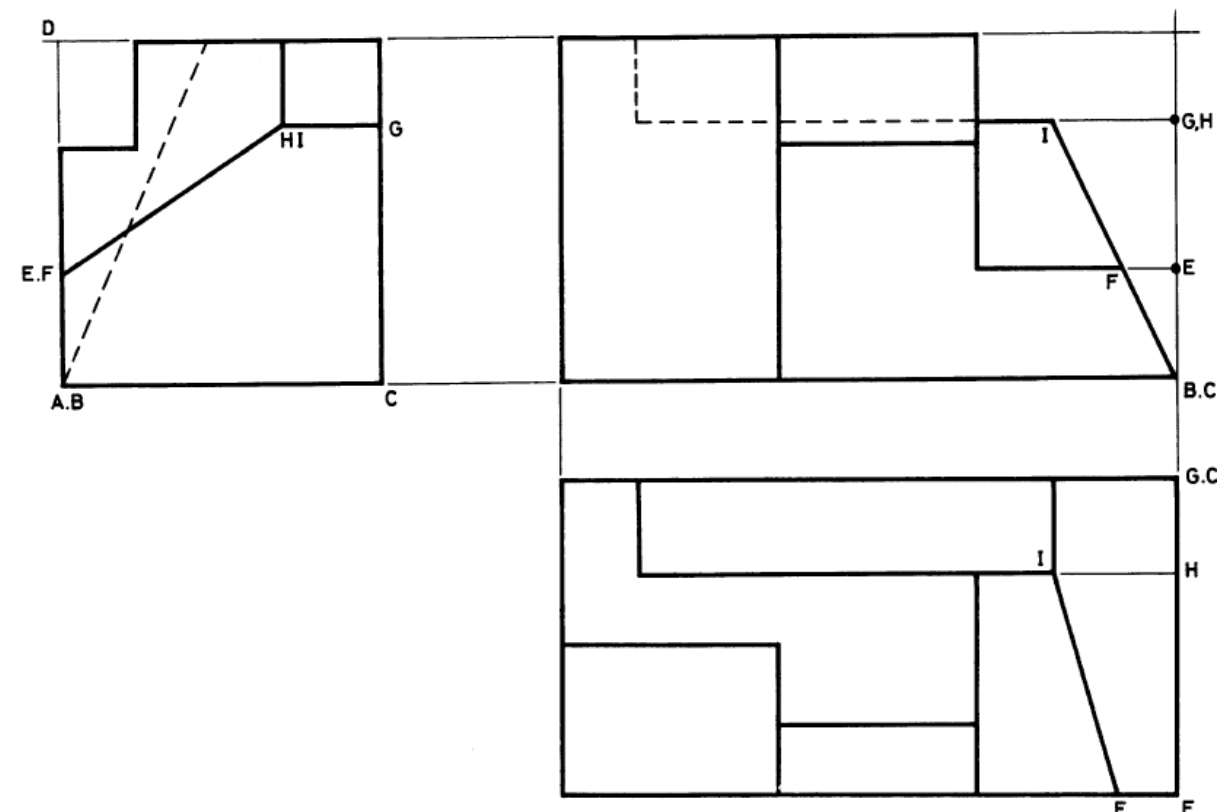

Ε

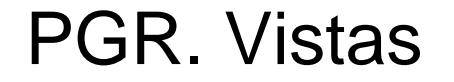

Ejercicios de vistas. Determinar la perspectiva

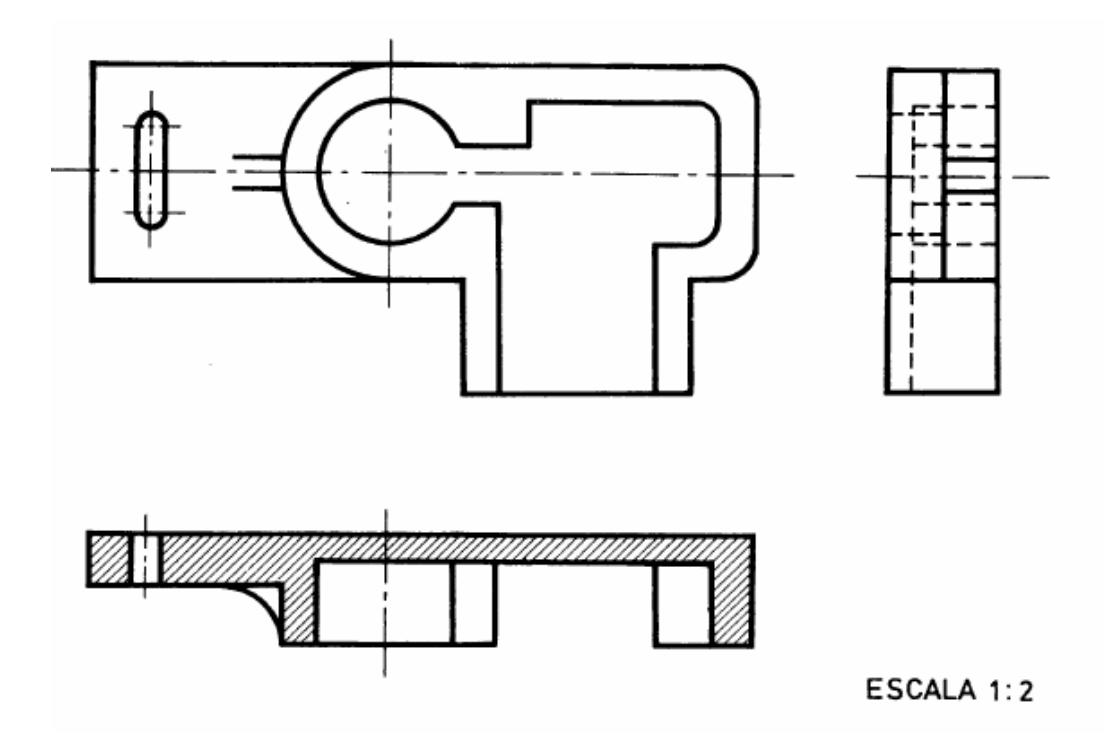

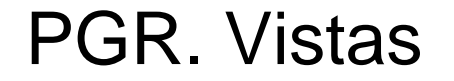

Ejercicios de vistas. Determinar la perspectiva

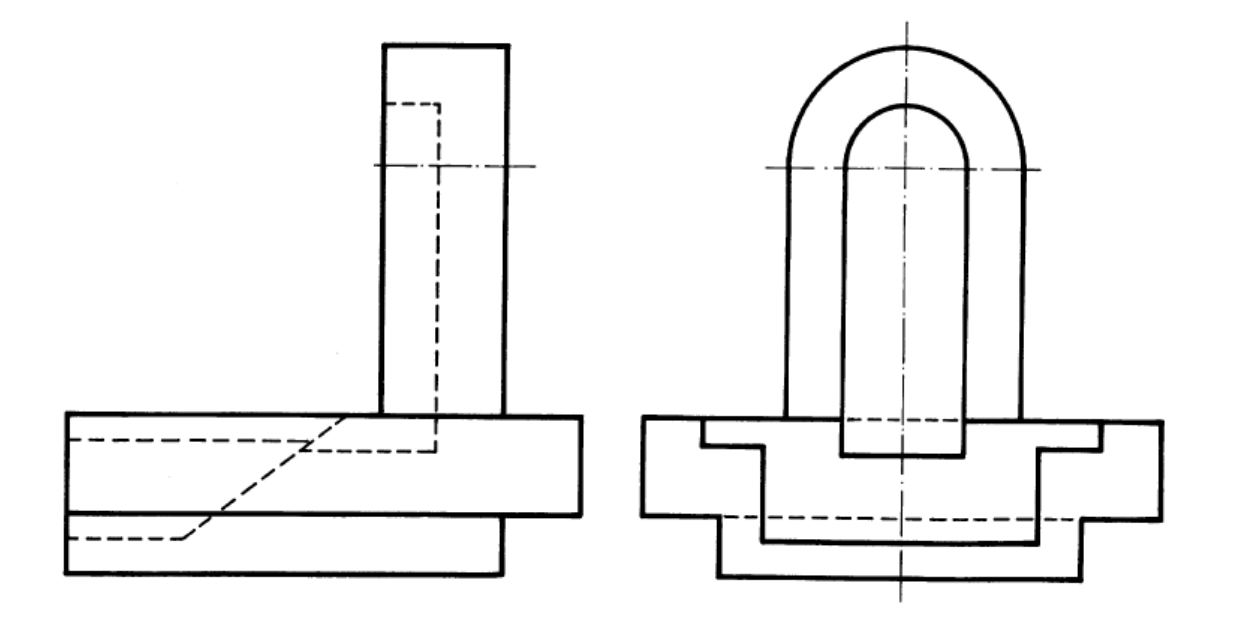

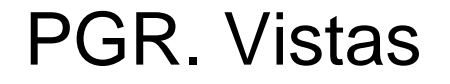

 Ejercicios. Determinar la perspectiva buscando la viabilidad de montaje

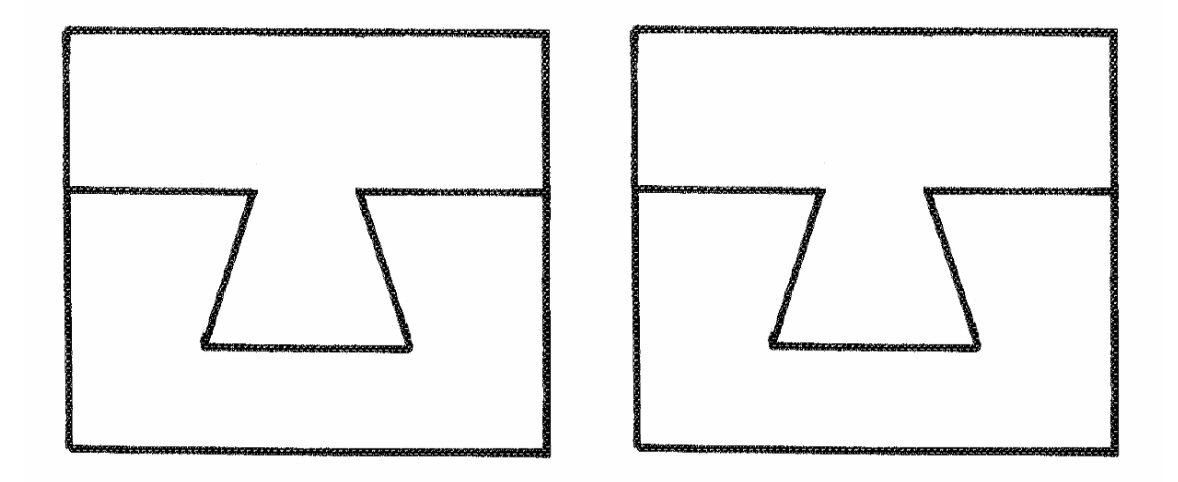

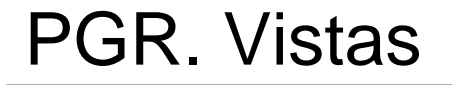

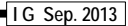

Ejercicios. Determinar las vistas

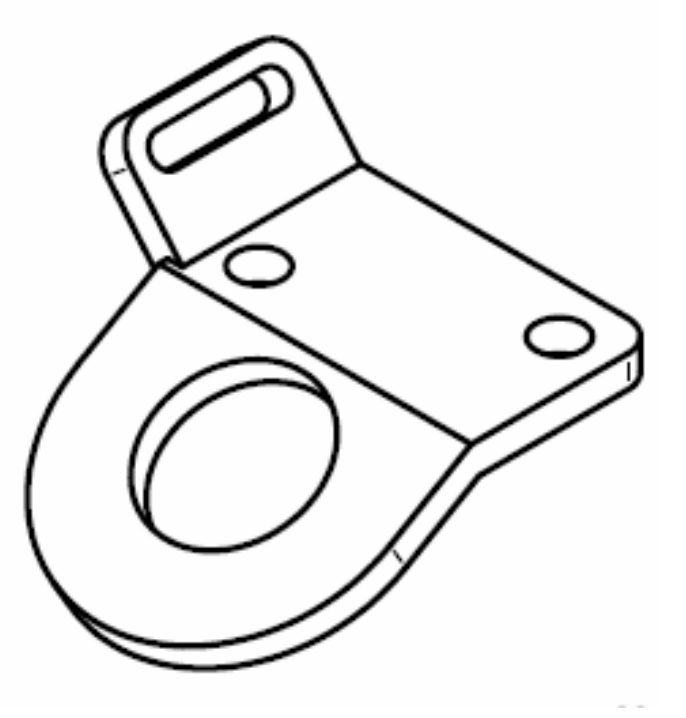

**I G Sep. 2013**

Ejercicios. Determinar las vistas

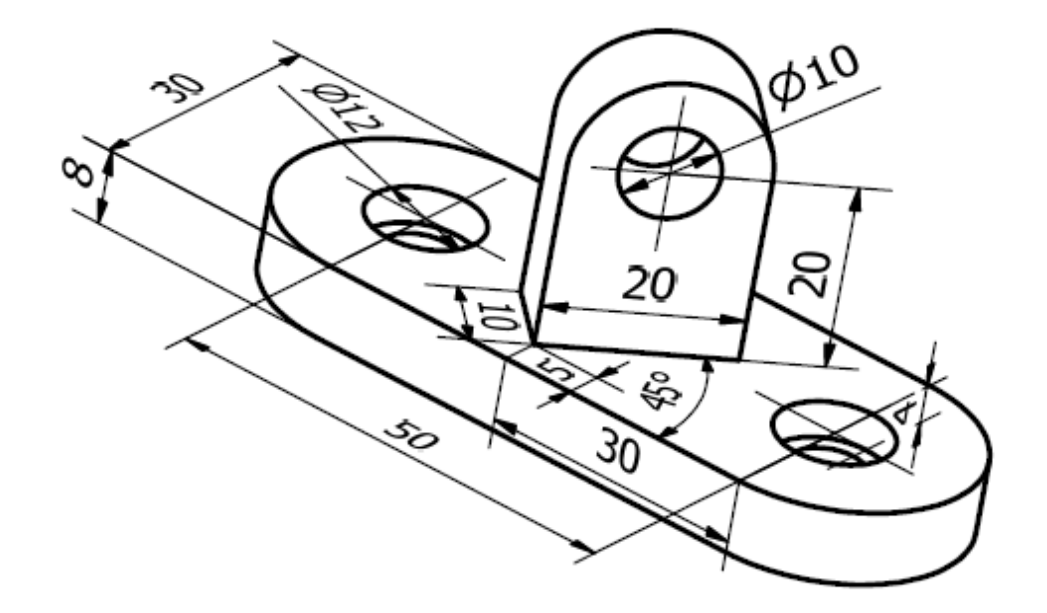

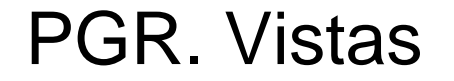

Ejercicios. Determinar las vistas

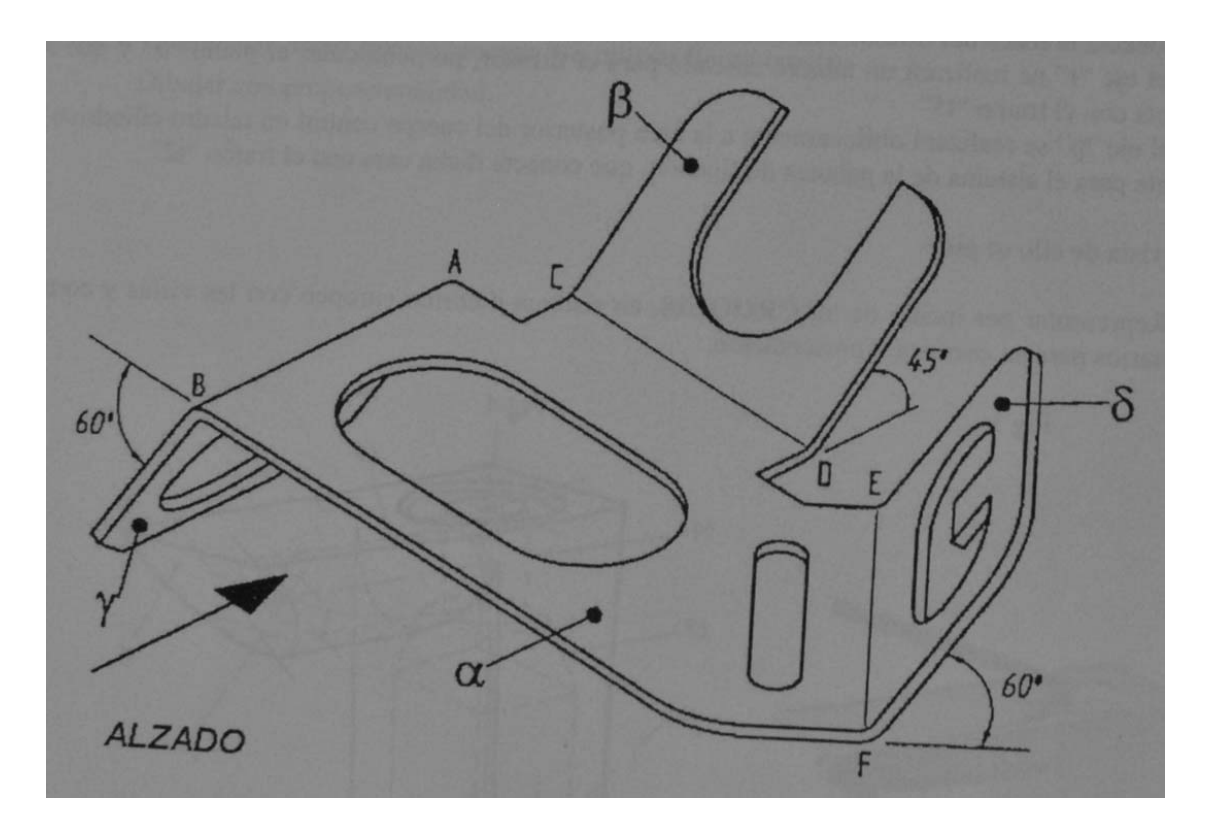

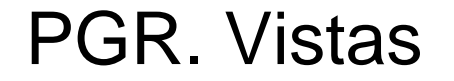

Ejercicios. Determinar las vistas

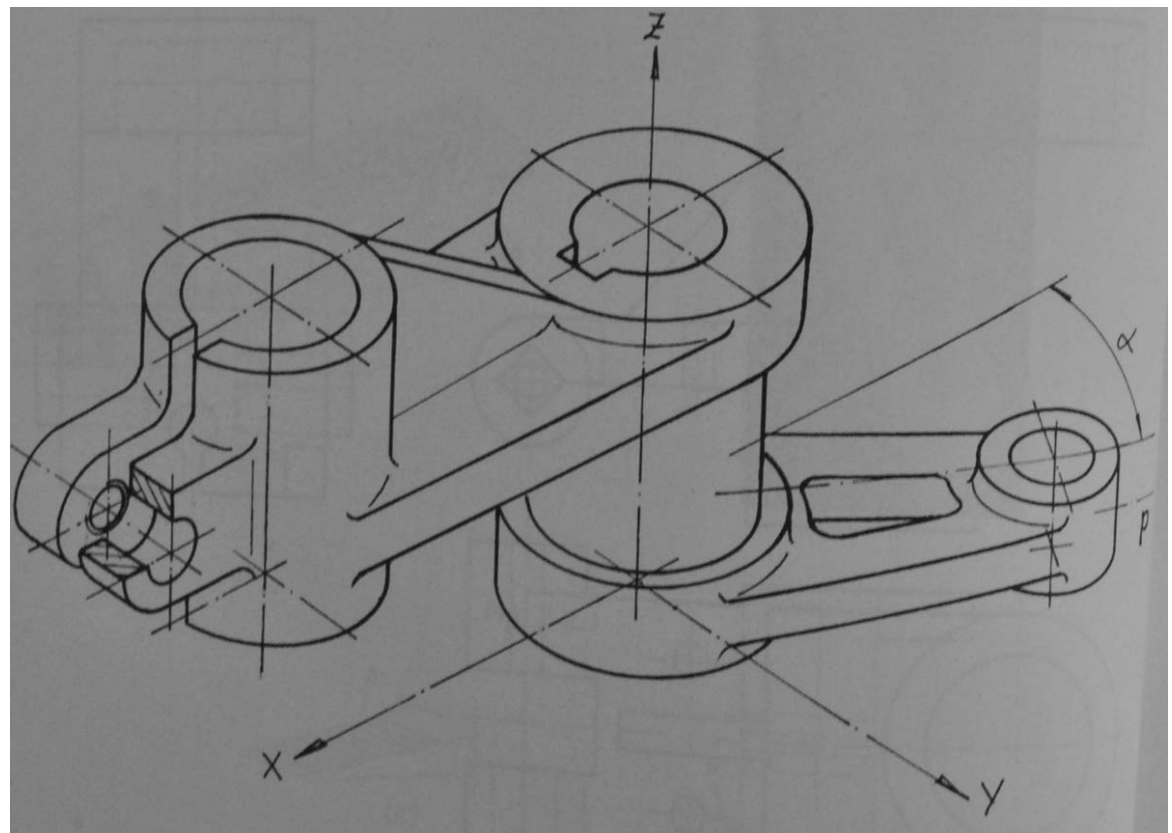

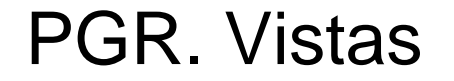

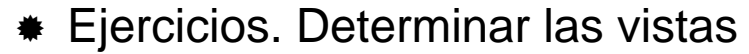

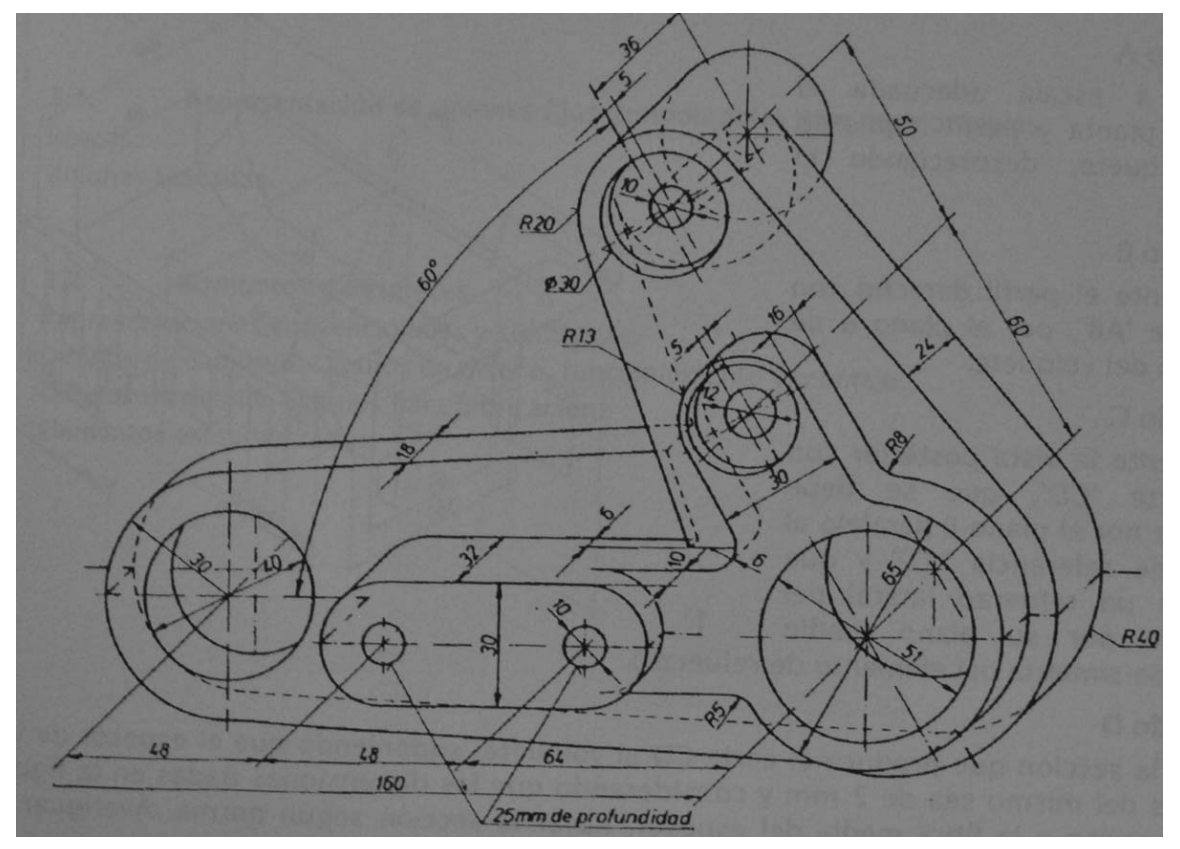

**I G Sep. 2013**

Ejercicios. Determinar las secciones

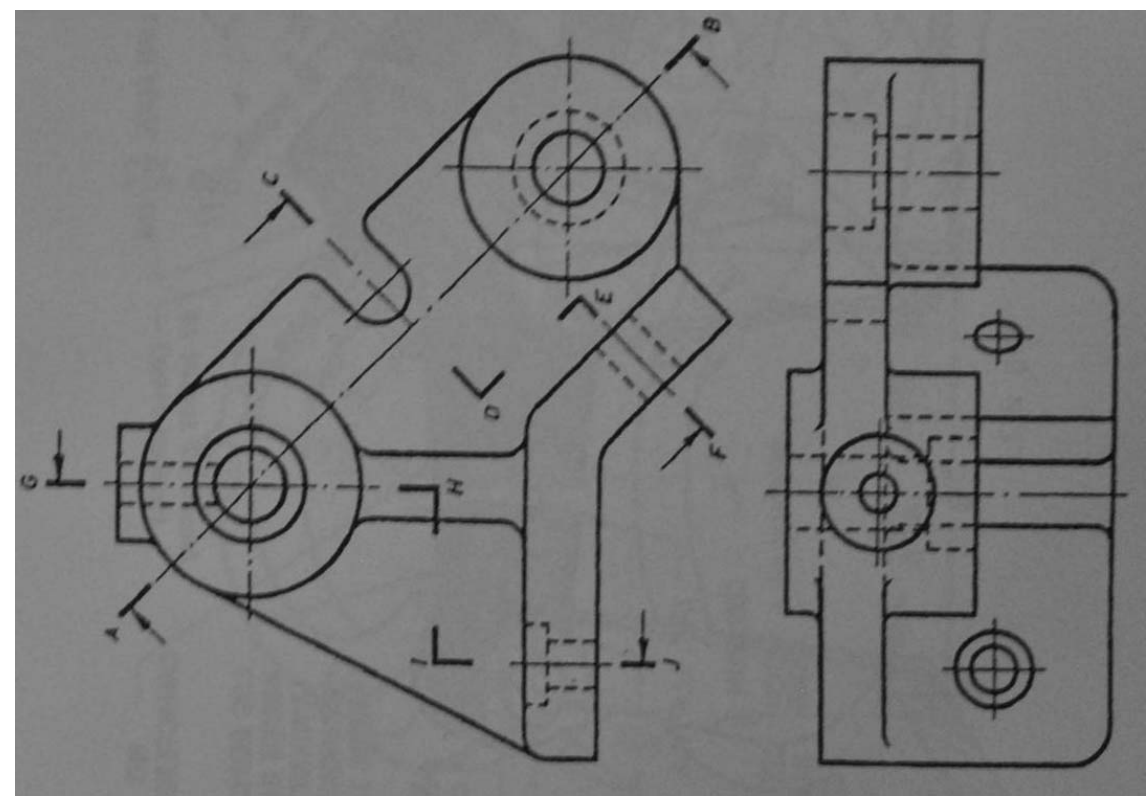